# Thermodynamic Linear Algebra Gavin E. Crooks NORMAL Computing

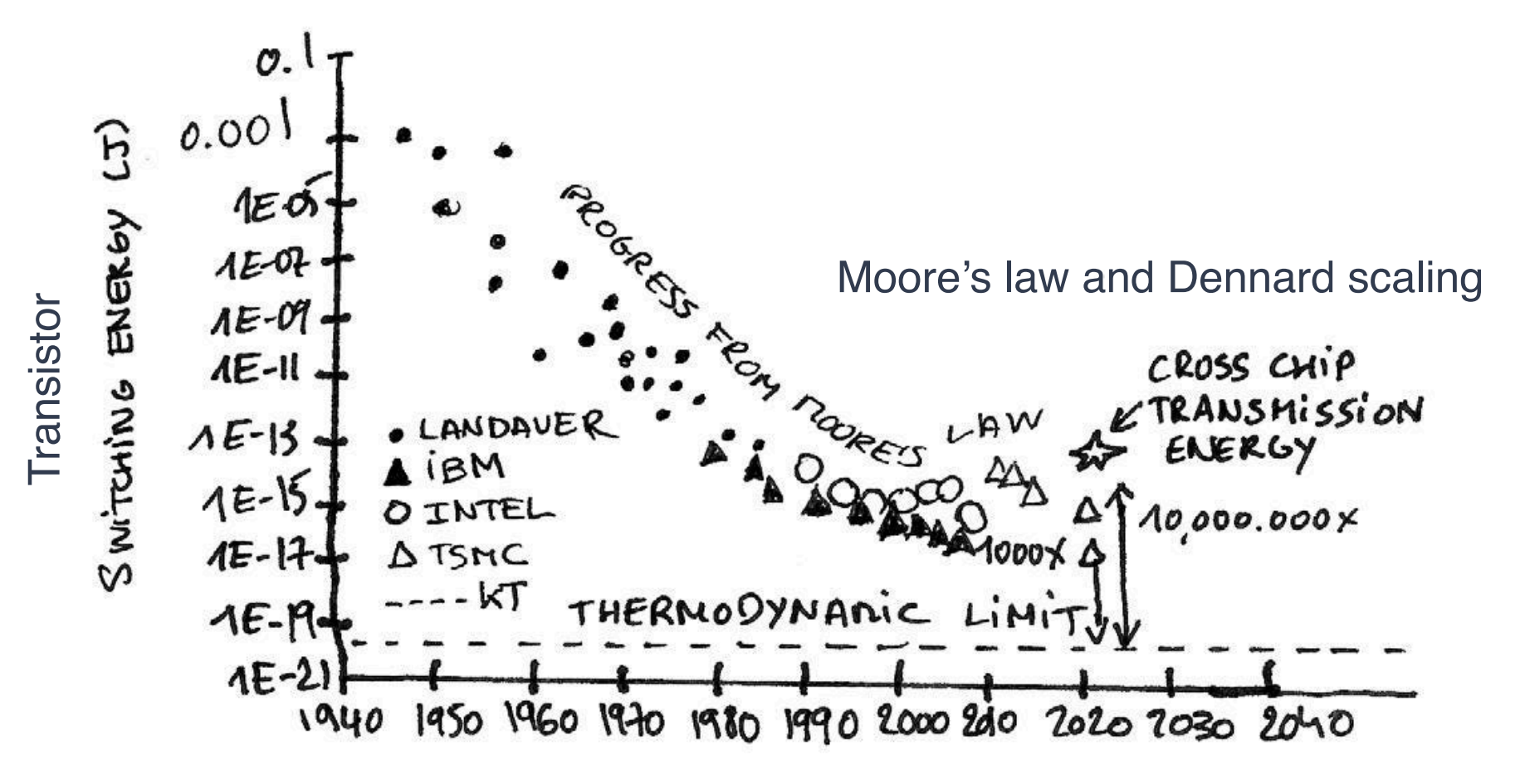

# Stochastic Processing Unit (SPU)

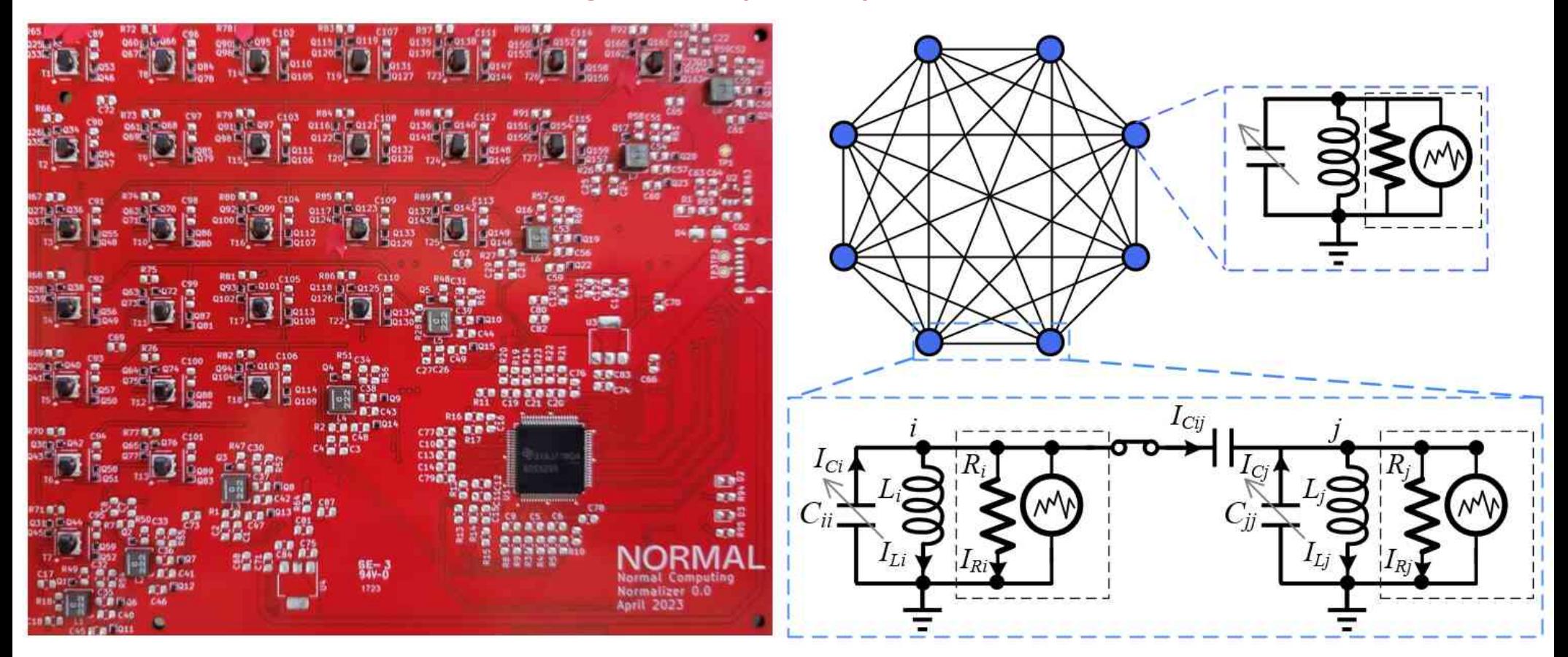

#### Stochastic Processing Unit Dynamics generate a non-zero mean): **Stochastic Processir** <sup>p</sup>(2⇡)*<sup>N</sup> <sup>|</sup>*⌃*<sup>|</sup>* **Dynamics**  $\overline{C}$

Overdamped or Underdamped Langevin dynamics where  $\mathcal{L}_{\text{max}}$  is the covariance matrix. Here we consider the provides the provides the provides the provides the precision matrix. Here  $\mathcal{L}_{\text{max}}$ 

Currents

$$
\mathrm{d} I = \mathbf{L}^{-1} V \mathrm{d} t
$$

$$
\mathrm{d}V = -\mathbf{C}^{-1}\mathbf{R}^{-1}V\mathrm{d}t - \mathbf{C}^{-1}I\mathrm{d}t + \sqrt{2\kappa_0}\mathbf{C}^{-1}\mathcal{N}[0,\mathbb{I}\,\mathrm{d}t],
$$
   
Voltages

Voltages

L: Inductances

$$
\mathcal{H}\left(\vec{I},\vec{V}\right) = \frac{1}{2}\vec{V}^T\mathbf{C}\vec{V} + \frac{1}{2}\vec{I}^T\mathbf{L}\vec{I},
$$
<sup>L: Inductances</sup>

cell are represented by the matrices R = *R*I and L = *L*I respectively. Finally, *N* [0*,*I d*t*] represents a mean-C: Maxwell Capacitance Matrix C: Maxwell Capacitance Matrix

# Thermal Playground <https://app.normalcomputing.ai/composer>

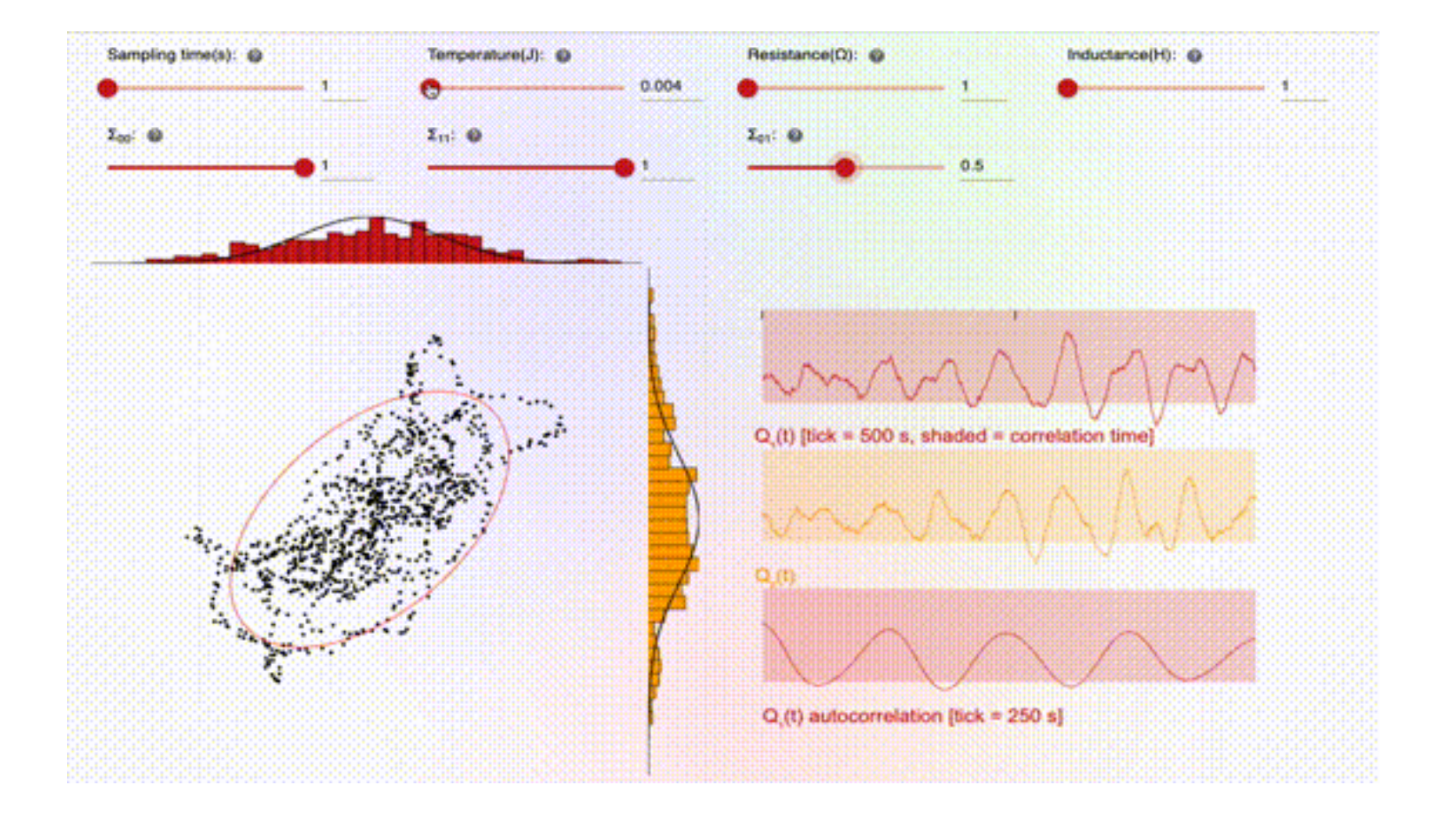

### Gaussian Sampling with Stochastic Processing Unit

### For harmonic oscillator system, at thermal equilibrium, x is Gaussian distributed:  $\Box$

$$
\mathcal{N}(\vec{x}|\mathbf{\Sigma}) = \frac{1}{\sqrt{(2\pi)^N |\mathbf{\Sigma}|}} \exp\left(-\frac{1}{2}\vec{x}^T \mathbf{\Sigma}^{-1} \vec{x}\right)
$$

Let us describe how to perform Gaussian sampling with our thermodynamic computer. Consider a zero-

Maxwell capacitance matrix (C) and covariance matrix  $\begin{array}{ccc} 0 & 0 & \sqrt{2} & \sqrt{2} & \sqrt{2} \ \end{array}$ case where the user provides the user provides the covariance matrix  $\mathcal{L}$ are related.

$$
C = k_B T \Sigma^{-1}
$$

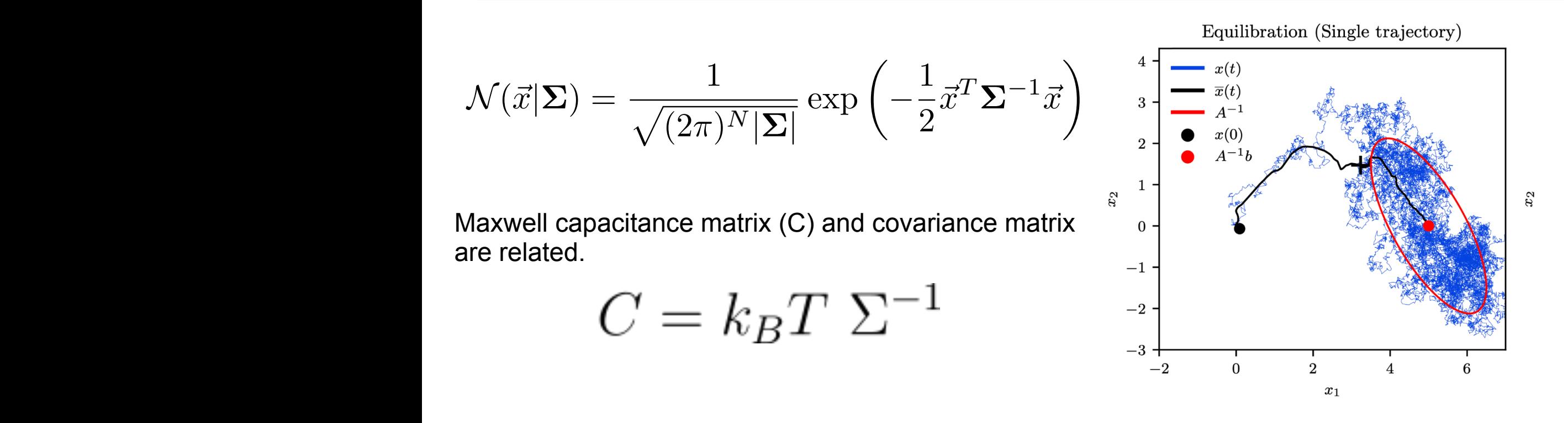

# Matrix Inversion with Stochastic Processing Unit

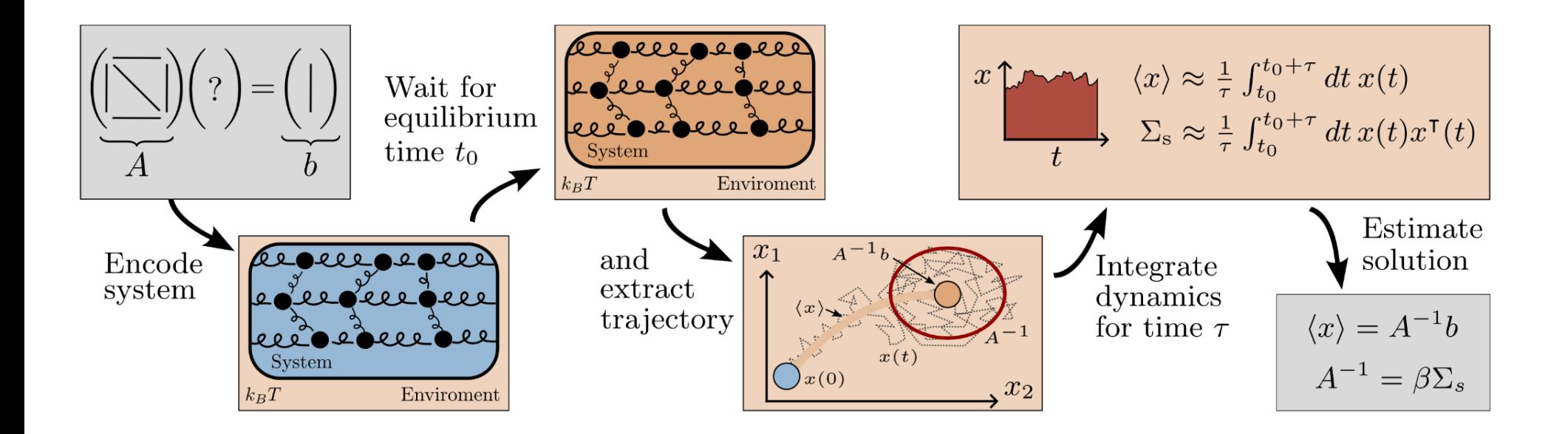

# Matrix Inversion with Stochastic Processing Unit

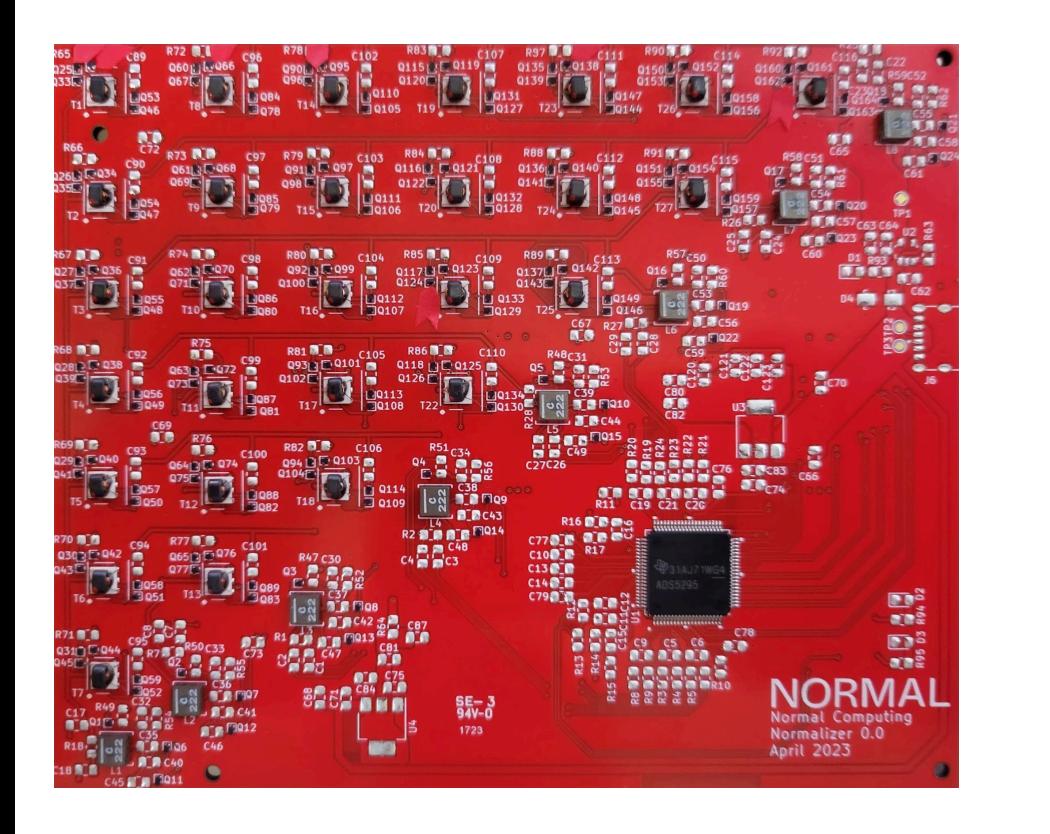

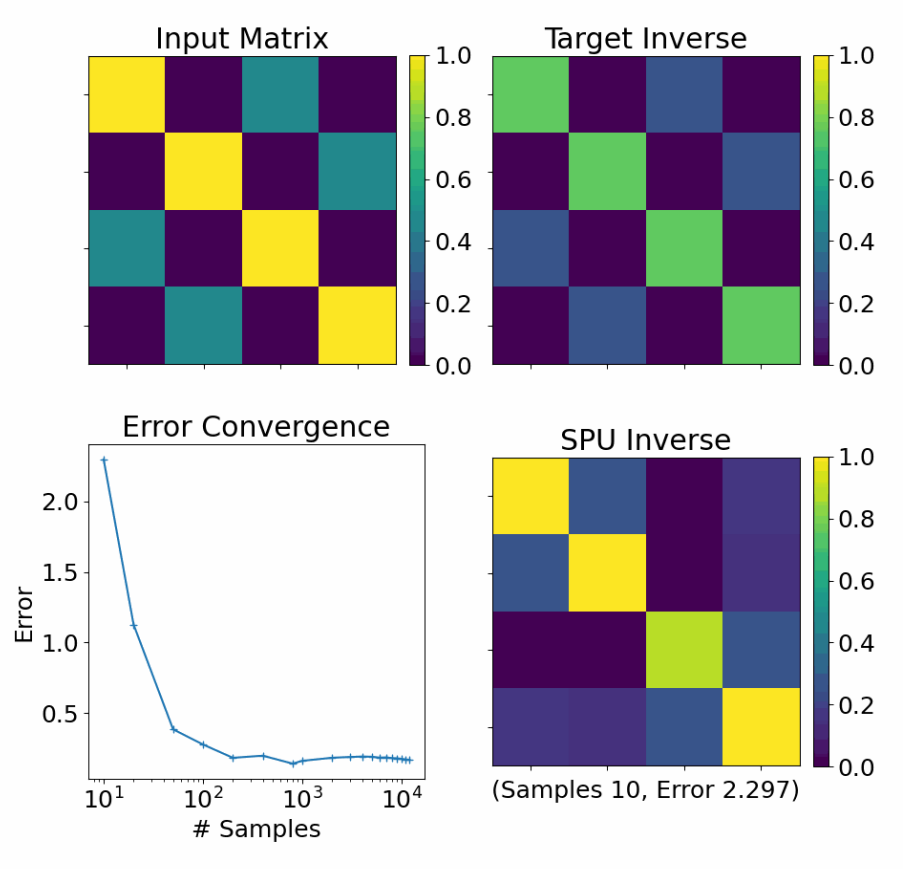

<https://blog.normalcomputing.ai/posts/2023-11-09-thermodynamic-inversion/thermo-inversion.html>

# Matrix Determinant with Stochastic Processing Unit

$$
f_{\mu;\Sigma}(x) = (2\pi)^{-d/2} |\Sigma|^{-1/2} \exp\left(-\frac{1}{2}x^{\mathsf{T}}\Sigma^{-1}x\right),
$$
  
\n
$$
S(\Sigma) = \frac{1}{2} \ln |\Sigma| + \frac{d}{2} (1 + \ln 2\pi)
$$
  
\n
$$
\Delta F = \Delta E - \beta^{-1} \Delta S
$$
  
\n
$$
\Delta F = -\beta^{-1} \ln \left(\sqrt{\frac{|A_2^{-1}|}{|A_1^{-1}|}}\right) = -\beta^{-1} \ln \left(\sqrt{\frac{|A_1|}{|A_2|}}\right).
$$

# Matrix Determinant with Stochastic Processing Unit

$$
\Delta F = -\beta^{-1}\ln\left(\sqrt{\frac{|A_2^{-1}|}{|A_1^{-1}|}}\right) = -\beta^{-1}\ln\left(\sqrt{\frac{|A_1|}{|A_2|}}\right)
$$
\n
$$
\sum_{\substack{\text{Equilibrium}\\ \text{of } A_1 \\ \text{of } A_2 \\ \text{of } A_1 \\ \text{of } A_2 \\ \text{of } A_1 \\ \text{of } A_2 \\ \text{of } A_2 \\ \text{of } A_1 \\ \text{of } A_2 \\ \text{of } A_1 \\ \text{of } A_2 \\ \text{of } A_2 \\ \text{of } A_1 \\ \text{of } A_2 \\ \text{of } A_1 \\ \text{of } A_2 \\ \text{of } A_2 \\ \text{of } A_2 \\ \text{of } A_1 \\ \text{of } A_2 \\ \text{of } A_2 \\
$$

-11

 $\overline{6}$ 

 $\overline{2}$ 

 $x_1$ 

 $\frac{1}{4}$ 

 $x_2$ 

 $-2$ 

 $\boldsymbol{0}$ 

# **NORMAL Computing**

*Patrick Coles · Maxwell Aifer · Kaelan Donatella · Denis Melanson · Max Hunter Gordon · Thomas Ahle · Daniel Simpson · Gavin Crooks · Antonio Martinez · Faris Sbahi*

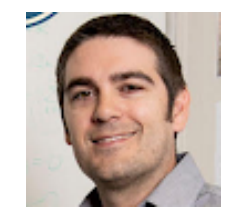

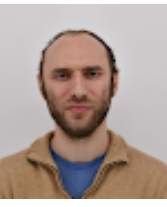

Patrick Coles Max Aifer Kaelan

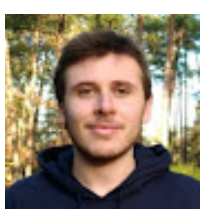

**Donatella** 

Applied Physics Team <https://blog.normalcomputing.ai/>

Thermodynamic Computing System for AI Applications arXiv:2312.04836

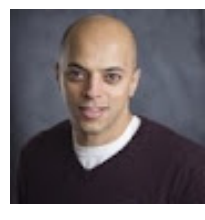

Denis Melanson

Mohammad Abu Khater

Max Hunter Gordon

Thermodynamic Linear Algebra arXiv:2308.05660

Thermodynamic Matrix Exponentials

arXiv:2311.12759

Thermodynamic AI and the fluctuation frontier arXiv:2302.06584